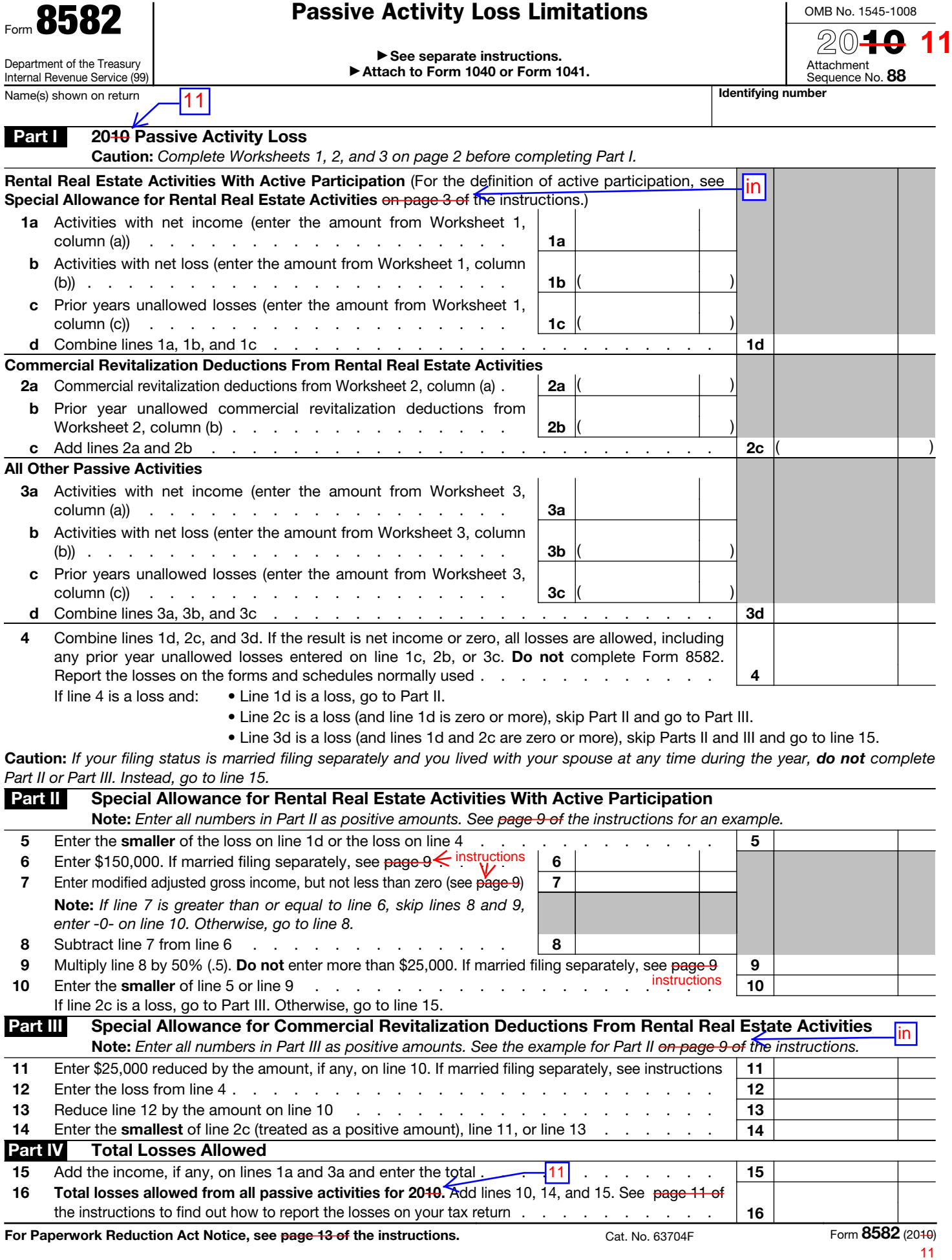

Worksheet 1-For Form 8582, Lines 1a, 1b, and 1c (See page 8 of the instructions.)

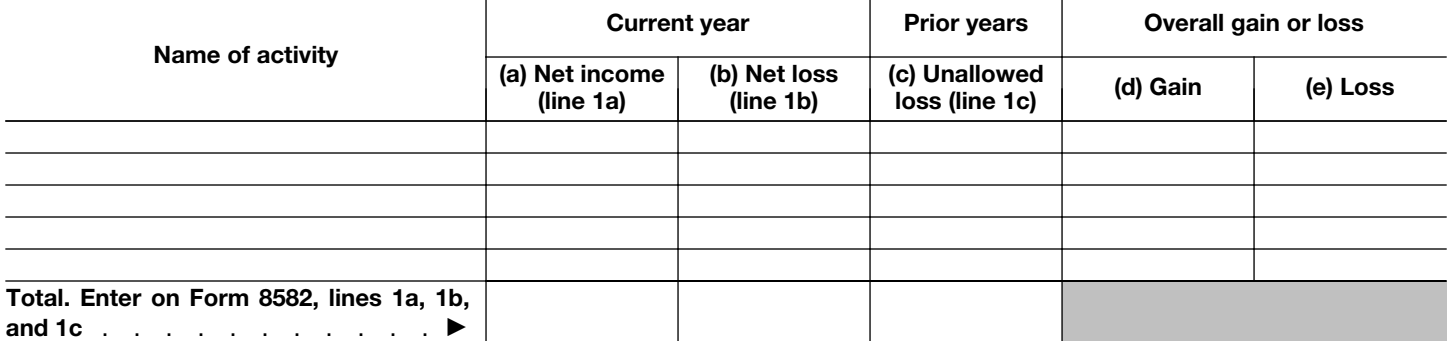

Worksheet 2—For Form 8582, Lines 2a and 2b (See page 8 of the instructions.)

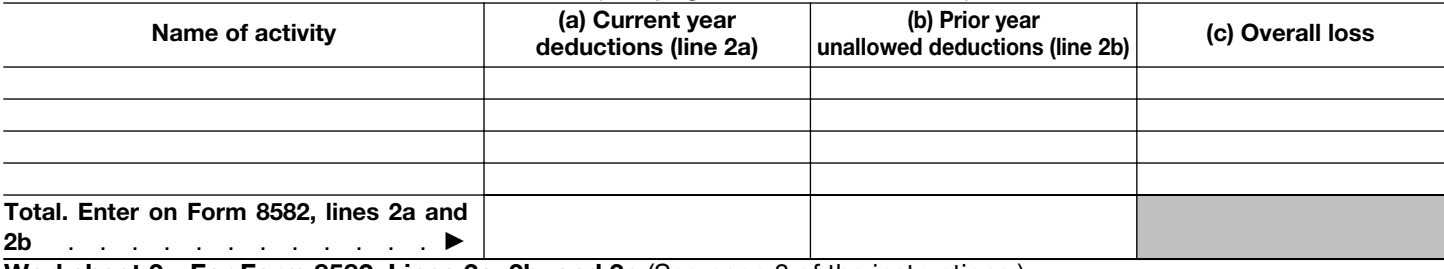

Worksheet 3-For Form 8582, Lines 3a, 3b, and 3c (See page 8-of the instructions.)

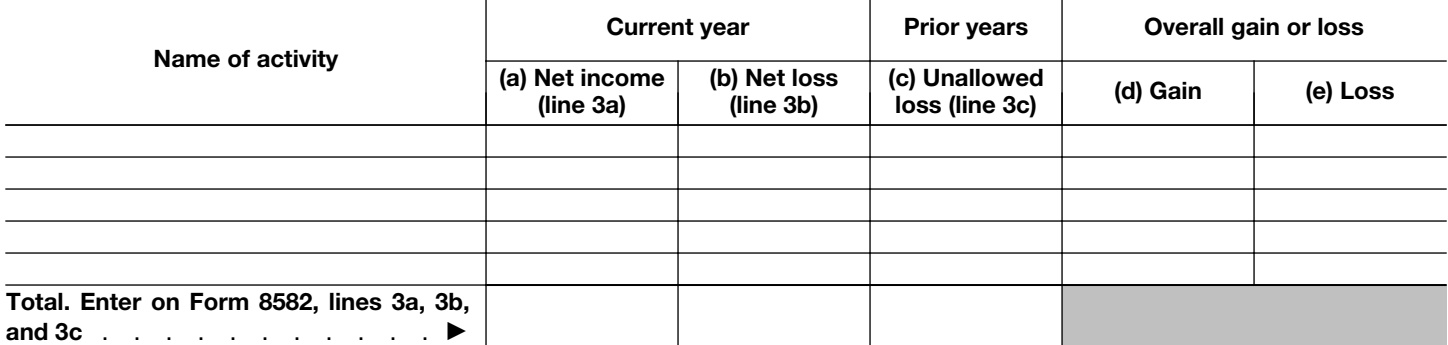

Worksheet 4—Use this worksheet if an amount is shown on Form 8582, line 10 or 14 (See page 9 of the instructions.)

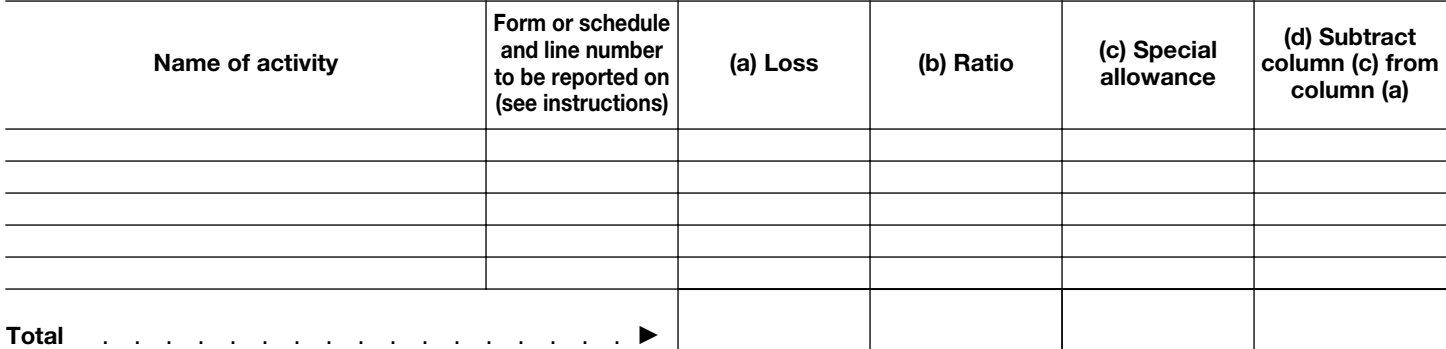

Worksheet 5-Allocation of Unallowed Losses (See page 10 of the instructions.)

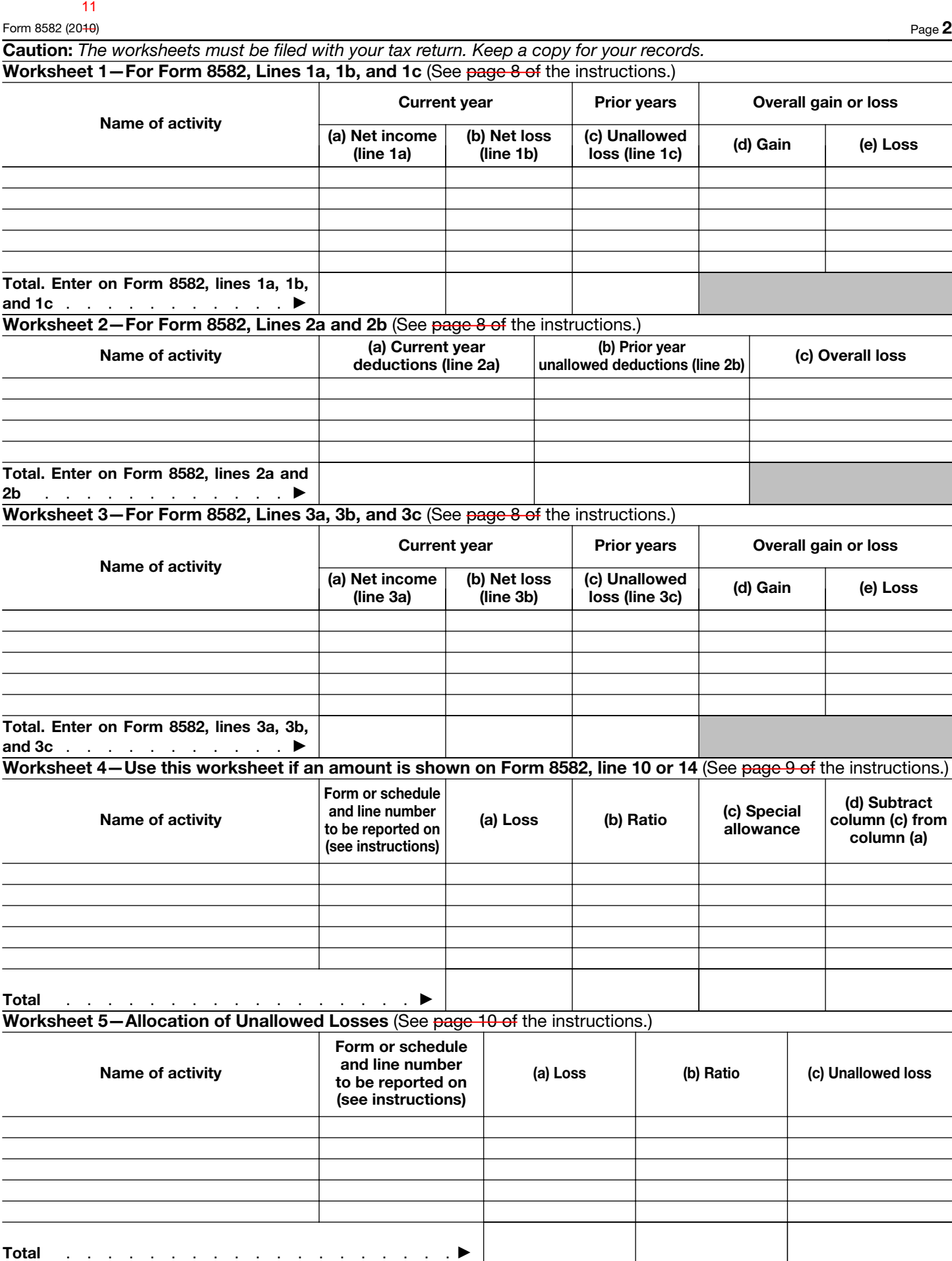

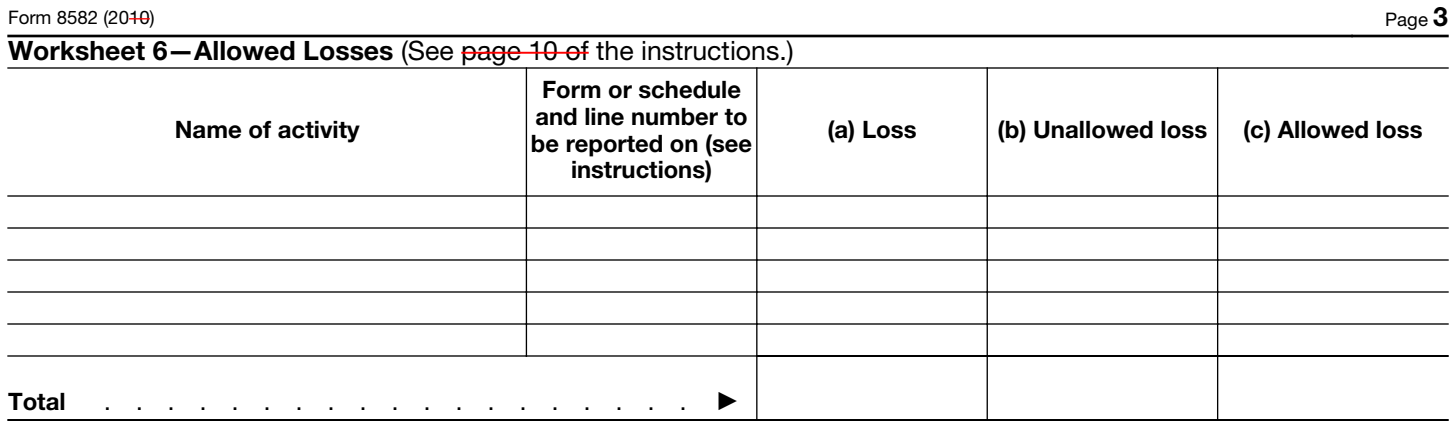

Worksheet 7—Activities With Losses Reported on Two or More Forms or Schedules (See page 10 of the instructions.)

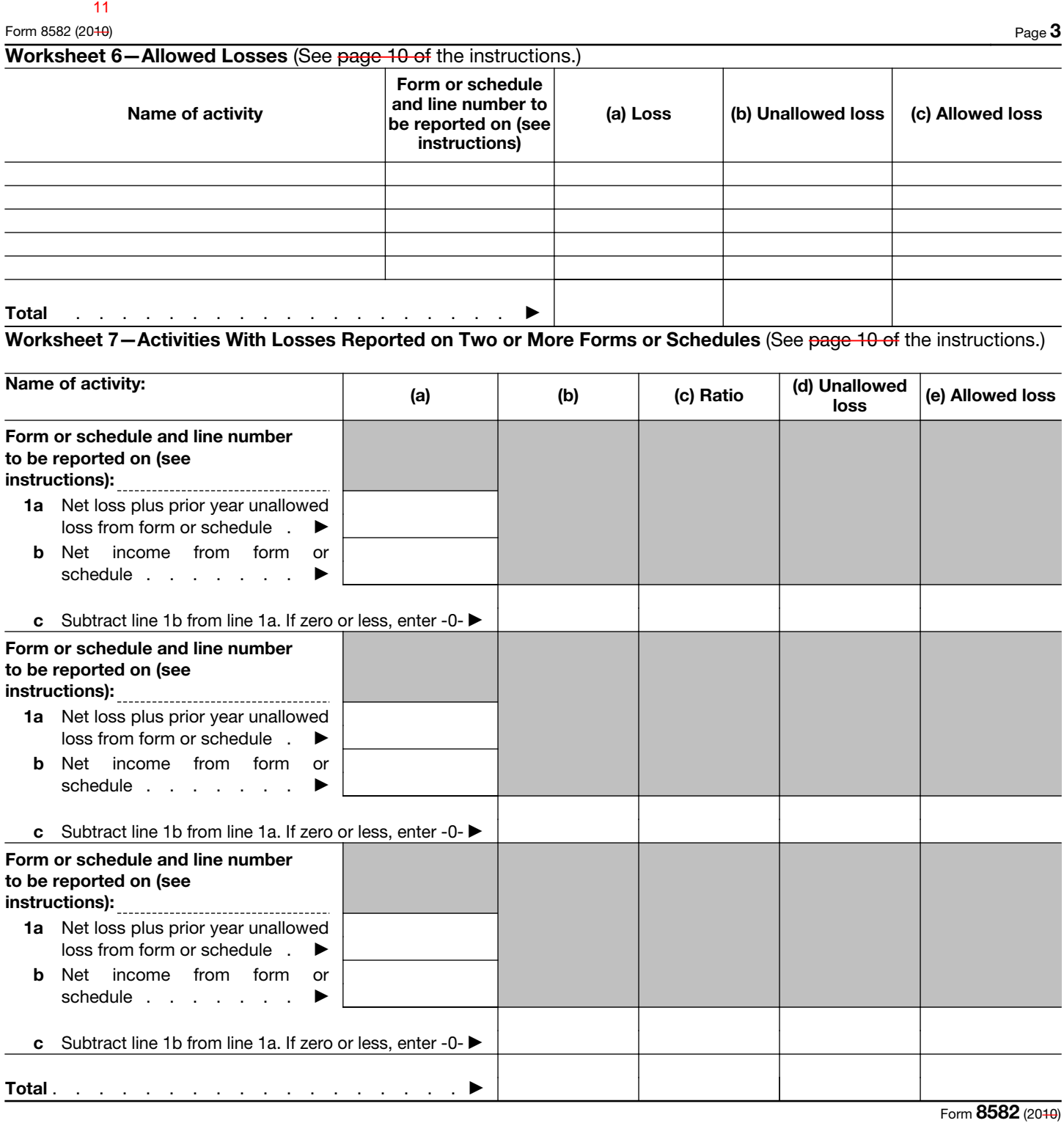